## Animationsfilm med POWERPOINT - lektion 5

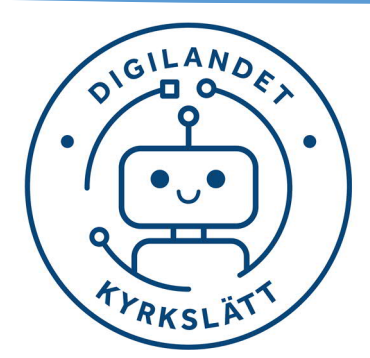

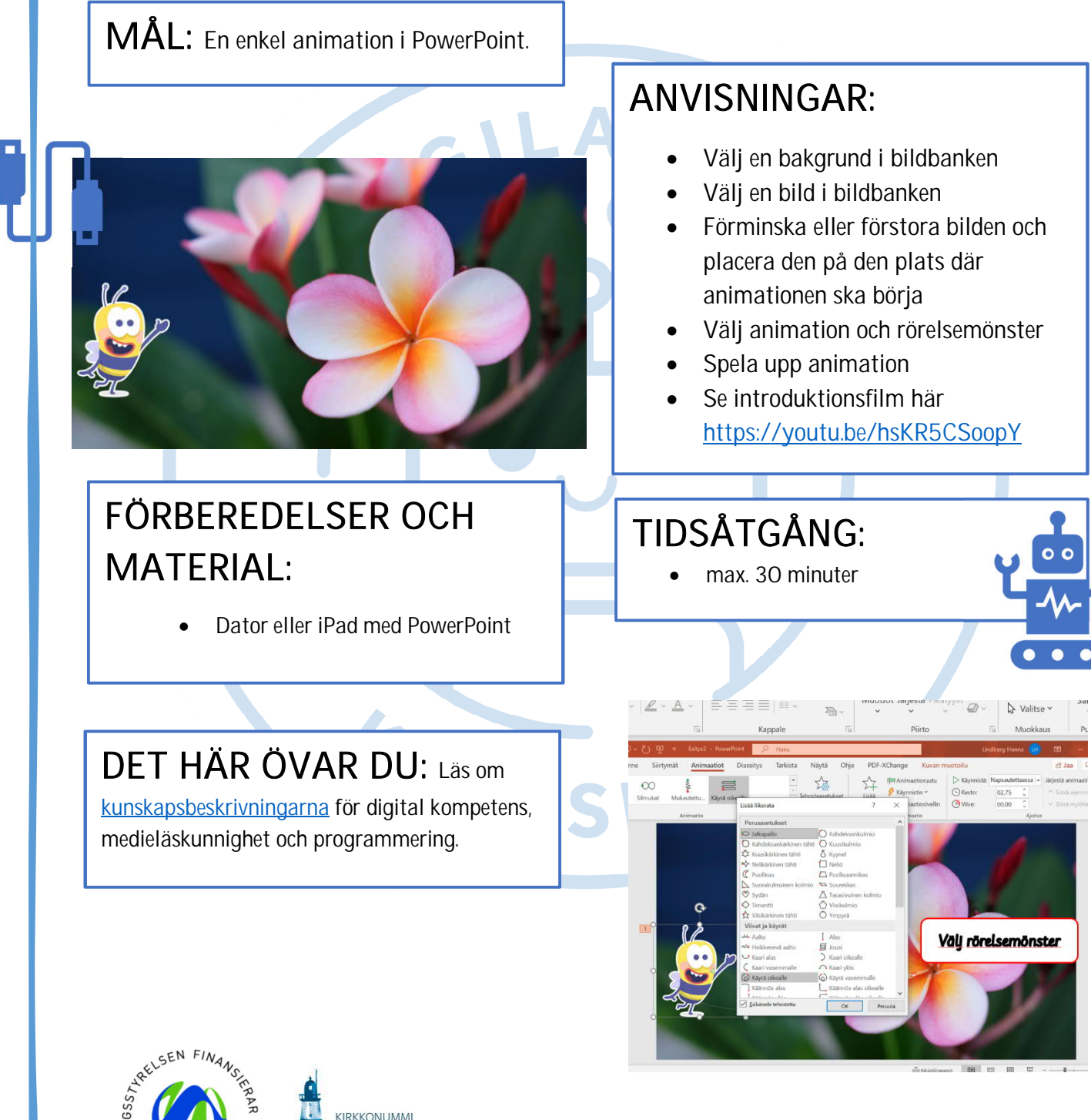

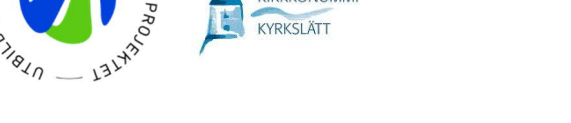

© Följ Digilandet på Instagram @digilandet\_kyrkslatt och på YouTube Digilandet Kyrkslatt